# **Graphic Design Summer Program NYC**

Learn the graphic design theory and the essential Adobe applications, including Photoshop, InDesign, and Illustrator. In this summer course in NYC, high school students work on real-world design projects.

Group classes in NYC and onsite training is available for this course. For more information, email <a href="mailto:hello@nextgenbootcamp.com">hello@nextgenbootcamp.com</a> or visit: <a href="https://www.nextgenbootcamp.com/classes/graphic-design-summer-camp">https://www.nextgenbootcamp.com/classes/graphic-design-summer-camp</a>

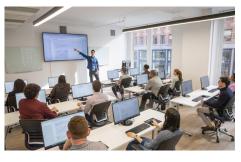

hello@nextgenbootcamp.com • 212-226-0884

#### **Course Outline**

### **Graphic Design Concepts & Practices**

- · Elements of design
- Typography
- Color
- Layout
- Information Hierarchy
- Industry standard design apps: Adobe InDesign, Photoshop, and Illustrator

### Adobe InDesign: The industry standard for Page Layout

- Create layouts with text, color, and graphics
- Create multi-page documents such as brochures, books, magazines, and more
- · Prepare files for final output, such as a print or PDF

## Adobe Photoshop: The industry standard for Photo Retouching

- Retouch photos, create graphics, and more
- · Adjust color, contrast, and more
- · Prepare images for use on the web or in print

#### Adobe Illustrator: The industry standard for Drawing, Logos, and Graphics

- · Create graphics: logos, icons, patterns, packaging, and more
- Draw vector graphics for web and print

#### Create a Portfolio

- Use InDesign, Photoshop, and Illustrator to produce designs
- Create projects such as logos, social media graphics, stationery, book/eBook covers, album art, event posters, and email announcements